*https://wiki.teltonika-networks.com/view/Template:Networking\_rutx10\_manual\_remote\_management \_options\_table*

## **Template:Networking rutx10 manual remote management options table**

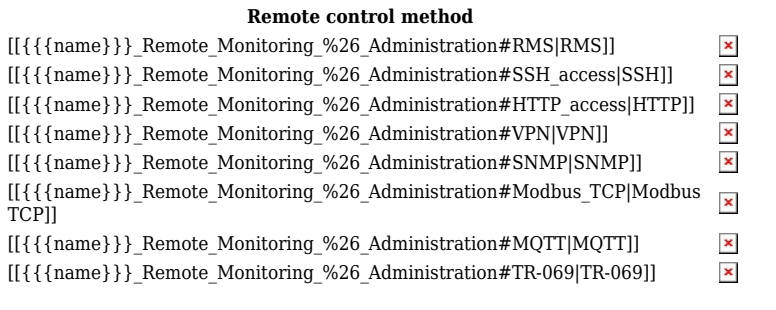

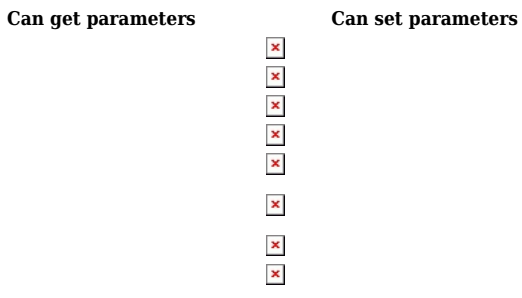